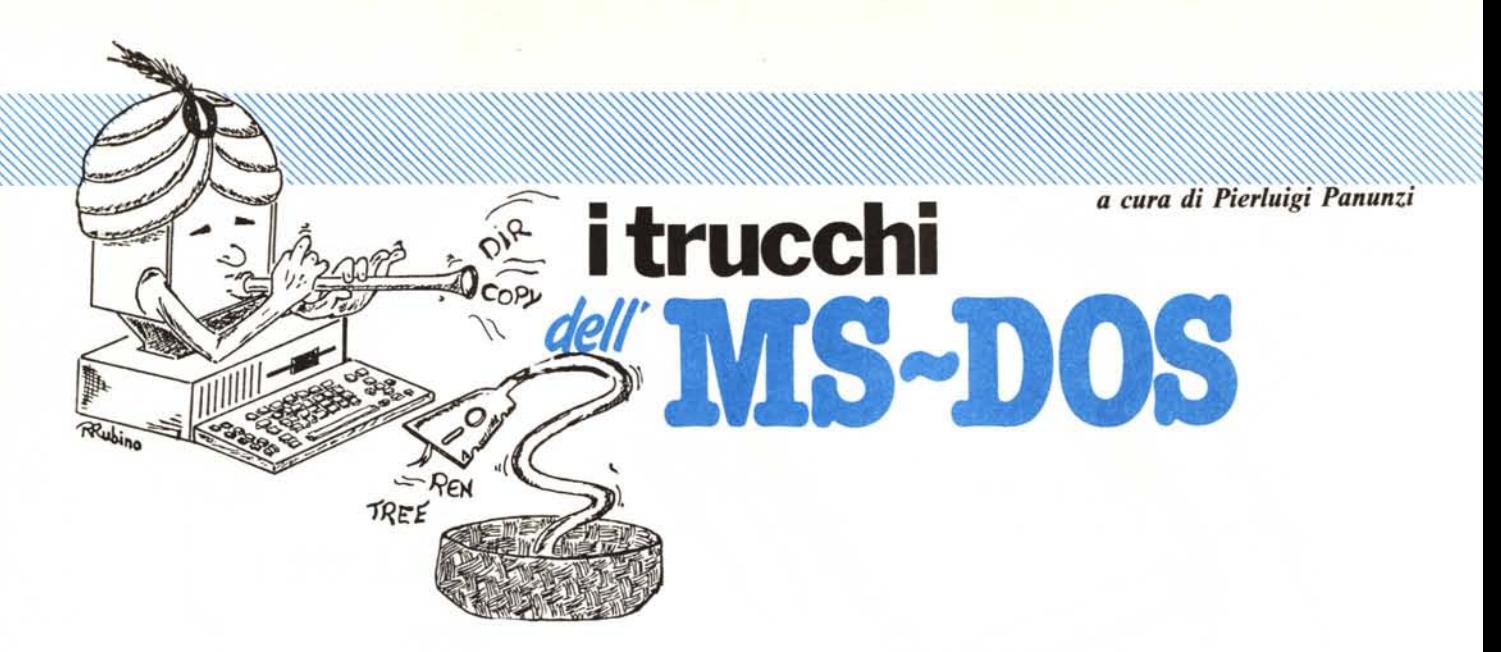

*\_ Nelle ultime due puntate abbiamo studiato a fondo \_ il problema dell'attivazione di un batch-file all'interno di un altro batch «chiamante» ed abbiamo visto che ciò non è realizzabile con i soli comandi interni dell'MS-DOS, ma lo è se sfruttiamo il comando «command» .•*

# **La programmazione in batch**

Ora vediamo dunque come si risolve praticamente il problema, proponendo un esempio di batch non del tutto inutile, anzi per certi versi molto interessante.

Supponiamo di voler classificare tutti i file che abbiamo sparsi qua e là nei nostri floppy disk: desideriamo perciò ottenere su di un file tutte le directory dei singoli dischetti, cioè una specie di «mega-directory».

Tanto per complicare (ma nemmeno tanto) le cose supponiamo di voler anche classificare ed ordinare i dischetti riassegnando ad ognuno di lorò l' «etichetta» o «Iabel»: finora infatti avevamo, ad esempio, una decina di dischetti che si chiamano «PIPPO», altrettanti che si chiamano «A», un paio che si chiamano «X4W» e «LLLL», ecc.

Finalmente avremo dei dischetti dotati di una label del tipo «DISKxy» dove le lettere «x» ed «y» rappresentano altrettante cifre esadecimali (che sciccheria!), in modo tale da aver la possibilità di etichettare fino a 256 dischetti, partendo da «DISKOO», passando per «DISK01», ecc. fino ad arrivare a «DISKFF».

Il nostro programmino dovrà svolgere le proprie attività in modo completamente automatico tanto che tutto quello che dovremo fare sarà:

- inserire nel drive «A:» il dischetto che contiene i batch e che ospiterà il file contenente le directory

- inserire e disinserire uno alla volta i dischetti da catalogare nell'unità B:

- premere «RETURN» quando richiesto.

Volendo, il tutto si potrebbe realizzare alquanto semplicemente sia in Basic che (meglio...) in Pascal, magari nella versione «Turbo Pascal», ma noi vogliamo realizzare il tutto con un comando batch, se non altro per studiarne a fondo le caratteristiche: dal momento che però il «linguaggio di gestione dei batch» non è certo il «non plus ultra», ci accorgeremo, per mezzo di alcune riflessioni man mano che procediamo, che non è poco quello che ci proponiamo.

Terza parte

Diciamo subito che per ottenere tutto ciò abbiamo dovuto creare ben tre piccoli batch-file: il principale (chiamato «disk.bat») chiamerà per sedici volte il secondo batch (chiamato «d1») il quale, ogni volta che viene chiamato, chiamerà a sua volta per sedici volte il terzo batch (chiamato «d2.bat» ).

In totale il batch più interno potrà essere chiamato al massimo 256 volte e già possiamo intuire che sarà proprio quest'ultimo batch a gestire il singolo dischetto e cioè la sua label prima, e la sua directory dopo.

Vediamo dunque i tre batch, che analizzeremo in dettaglio:

batch «disk.bat»

echo off

MCmicrocomputer n. 62 - aprile 1987

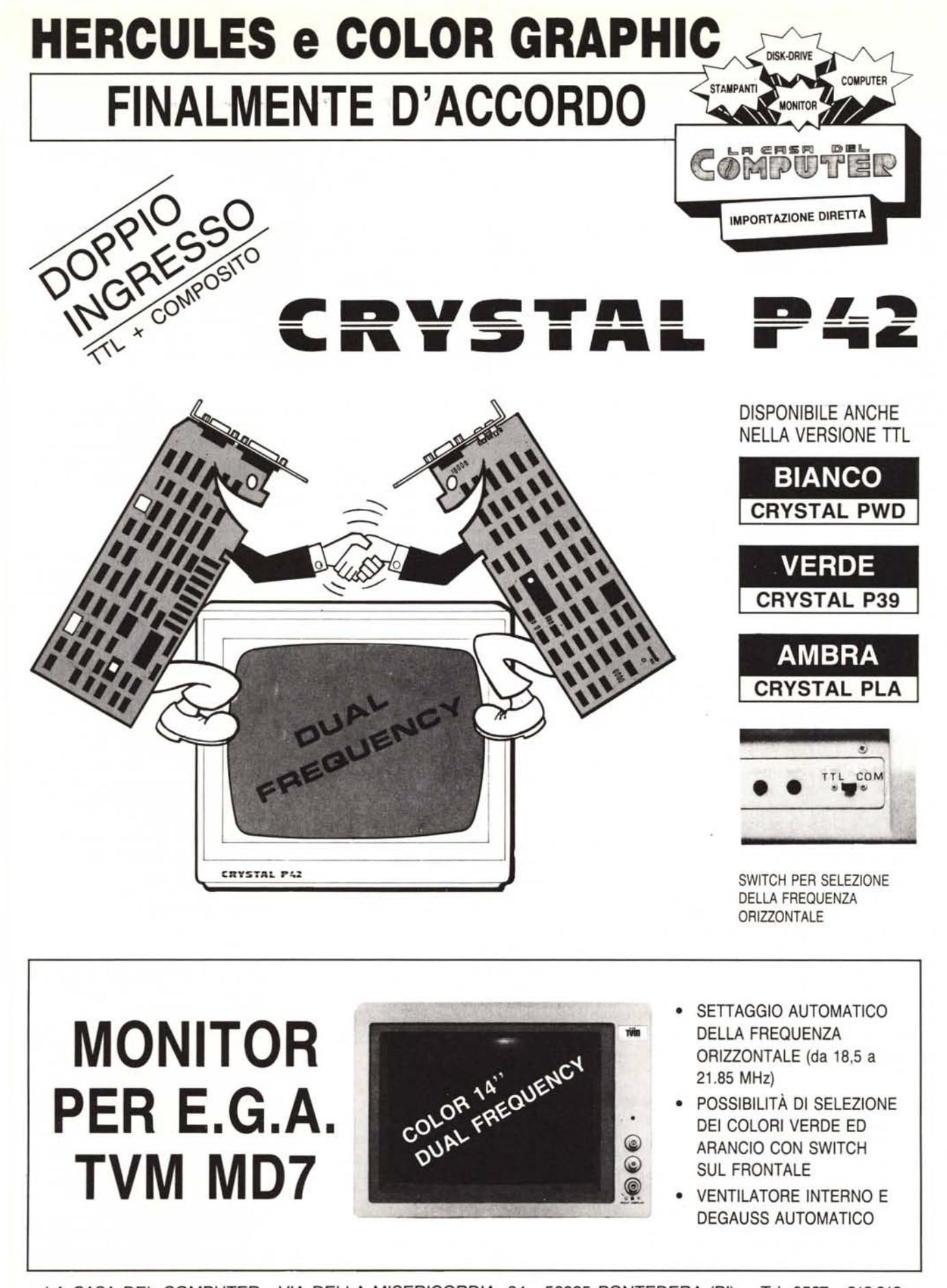

LA CASA DEL COMPUTER - VIA DELLA MISERICORDIA, 84 - 56025 PONTEDERA (PI) - Tel. 0587 - 212.312 (NUOVA SEDE) - VIA T. ROMAGNOLA, 63 - 56012 FORNACETTE (PI) - Tel. 0587 - 422.022

## **RICHIEDETEC1 IL CATALOGO · SCONTI AI SIG.RI RIVENDITORI**

eeho *oH*

for %%p in (O 1 2 3 4 5 6 7 8 9 A B C D E F) do eommand *le* d1 %%p

#### batch «d1.bat»

for %%p in (O 1 2 3 4 5 6 7 8 9 A B C D E F) do eommand *le* d2 %1 %%p exit

#### batch «d2.bat»

eeho *oH* echo Inserire il disco n.%1%2 nel drive b: e pause label b:disk%1%2  $\text{dir } b:$  > >  $\text{dd.txt}$ exit

Innanzitutto bisogna notare che le linee inizianti per «for» non devono essere spezzate ma devono rimanere così come sono ed inoltre, per avere una visualizzazione passo passo di ciò che il computer sta eseguendo, si possono eliminare le tre istruzioni «echo off», le quali in un certo senso cercano di simulare l'output scarno ed essenziale di un programma ad esempio scritto ad alto livello.

Comunque tornando al nostro problema, si vede che per risolverlo bisogna trovare il modo di gestire delle quantità «numeriche» rappresentate dal numero d'ordine del file, che come detto deve variare tra 0 e 255 (tra 00H ed FFH): orbene da quanto detto finora nelle puntate riguardanti i batch, non esiste alcuna possibilità all'interno dell'MS-DOS di gestire delle variabili (di qualunque genere ed in qualunque numero), cosa che invece ci sarebbe veramente servita.

Sarebbe bastato effettuare un ciclo da O a 255, all'interno del quale il numero d'ordine veniva aggiunto alla stringa «DISK» per formare la «Iabel» del disco del quale si deve mostrare la directory.

AI limite sarebbe stato possibile usare l'istruzione «for», ma già sappiamo che avremmo dovuto elencare tra parentesi tutti e 256 valori che la variabile avrebbe assunto, il che è ovviamente scomodo oltreché impossibile in quanto difficilmente (e lasciamo al lettore la facile verifica) l'MS-DOS permette l'uso di stringhe di comando lunghissime.

Ecco che perciò invece di effettuare un unico loop, abbiamo pensato di scinderlo in due loop più brevi, ognuno di sedici iterate, rappresentate da altrettanti valori da associare alla «variabile del loop» (o meglio «parametro»): in tal modo il loop più esterno può fornire la cifra delle «esa-decine»  $(s$ i dirà così!?), mentre il loop più interno fornisce quella delle sedici unità.

Ricordiamo ancora una volta che l'istruzione «for» non gestisce valori numerici, ma, come abbiamo già visto in precedenza, soltanto un certo numero di «elementi» da associare volta per volta ad una varaibile «%%p», sotto forma di stringhe: a noi va senz'altro bene, dato che dovremo costruire poi la stringa che diventerà la label del dischetto corrente.

A complicare il tutto, ricordiamo che il comando «fon) prevede solamente l'esecuzione di un comando, eseguito il quale ridà il controllo all'MS-DOS, che andrà ad eseguire l'eventuale linea di comando successiva: non consente l'esecuzione di un insieme di comandi, magari aventi in testa ed in coda due parole chiave del tipo «begin ...end» (che nostalgia del Pascal!...).

Ecco perché per eseguire più di un comando siamo costretti a creare un nuovo batch da attivare, lo ricordiamo, non più con il nome soltanto, ma tramite «command/c nome-del-batch parametro».

Solo in tal modo infatti abbiamo la possibilità di ritornare al programma chiamante al termine dell'esecuzione del batch chiamato per ultimo.

Sfruttando abilmente la gestione dei parametri, possiamo «portare» ai batch più interni l'informazione data dalla «lettera» a cui è arrivato il batch esterno: ecco che dunque il batch principale passerà al batch di primo livello il valore corrente del parametro del loop («for»).

Perciò il fatto di usare «%%p» come parametro per il secondo batch ci consente, per ogni attivazione del batch «d I»' di ricordarci la cifra più significativa del numero d'ordine del disco: il batch «d1», infatti, viene attivato la prima volta con il comando

#### eommand *le* d1 O

dal quale, eliminando la parte relativa a «command», otteniamo il comando di attivazione di «di», così come se l'avessimo digitato da tastiera, e cioè:

#### d1 O

Tornando un attimino indietro alla questione dei parametri di un batch-file, sappiamo già che all'atto della chiamata l'MS-DOS associa ai para-

metri %0 - %9 le stringhe riportate nel comando di attivazione e perciò per il batch «d1» stesso, «d1» è il parametro «%0», mentre «O» non è altro che il primo parametro (%1).

La seconda volta, poi, la chiamata apparirà al batch «dl» (epurata del «command») come

d1 1

dove questa volta il parametro %1 vale «I» (sempre inteso come stringa...).

Proseguendo nel ragionamento, la sedicesima volta che viene chiamato, «di» vede, come comando di attivazione, proprio

d1 f

dove si può dunque vedere che indipendentemente dall'istante di chiamata del batch «d1», il suo parametro «%1» è sempre pari al valore attuale del parametro «%%p» del batch principale «disk.bat».

Analizzando ora in dettaglio il batch di «secondo livello», si ha che, analogamente a «disk.bat», anche «d1» ha al suo interno un comando «for» parametrico rispetto a «%%p» (volutamente abbiamo chiamato le «variabili del for» allo stesso modo, tanto per confondere meglio le idee.), i cui valori ancora una volta spazieranno da «O» ad «f».

In questo caso però il comando che viene eseguito ogni volta sarà

eommand *le* d2 %1 %%p

#### che diventa dunque

#### d2 %1 %%p

una volta che eliminiamo «command *le»* (solo per l'analisi, in quanto nella linea deve comparire!!).

Ora per quanto detto finora, la prima volta che «d1» viene attivato, «%1» varrà «O», per poi valere «I» la seconda volta fino ad arrivare ad «f» la sedicesima volta: data la presenza del loop gestito dal comando «fon) per mezzo del parametro «%%p», quest'ultimo varrà «0» la prima volta che attiviamo «d2», varrà «I» la seconda volta, fino a valere «f» la sedicesima volta.

Considerando dunque il comando senza il «command», l'attivazione del batch «d2» avviene la prima volta come se avessimo digitato da tastiera

# **AVETE MAI PENSATO CHE...**

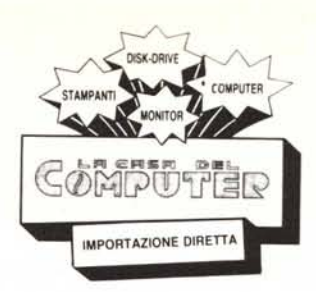

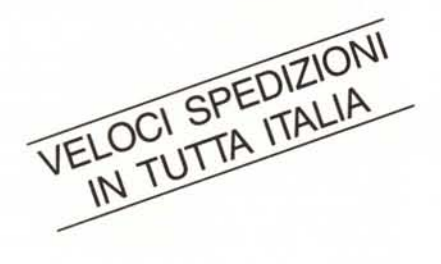

- LA *CD.C.* importa direttamente dai costruttori di INTERFACCE, MAIN BOARD, TASTIERE, CASES, ecc. solo le parti staccate per garantire il meglio della produzione orientale ed inoltre ASSEMBLA in proprio effetuando un TEST PRELIMINARE DI FUNZIONAMENTO.
- LA *CD.C.* inserisce sui propri *PC/XT/AT\** da SEMPRE solo ed esclusivamente i DRIVE CHINON che sono sinonimo di qualità, silenziosità, ed affidabilità.
- LA *CD.C.* è organizzata in modo da avere SEMPRE pronto a magazzino quanto Vi occorre e può effettuare spedizioni ANCHE IN GIORNATA (SERVIZIO RAPIDO PER LE ISOLE 24 ORE IN PREPAGATO).
- LA C.D.C. GARANTISCE i propri prodotti con la sostituzione immediata o riparazione ANCHE DOPO IL PERIODO DI GARANZIA (servizio HALF COST).
- LA C.D.C. ha tutti i pezzi di ricambio a magazzino degli articoli di propria importazione che vengono conservati per minimo 5 ANNI.

### **SPESSO È MEGLIO SPENDERE QUALCOSA IN PiÙ PER SPENDERE MENO ...**

# **••• PENSATECI ...!!!**

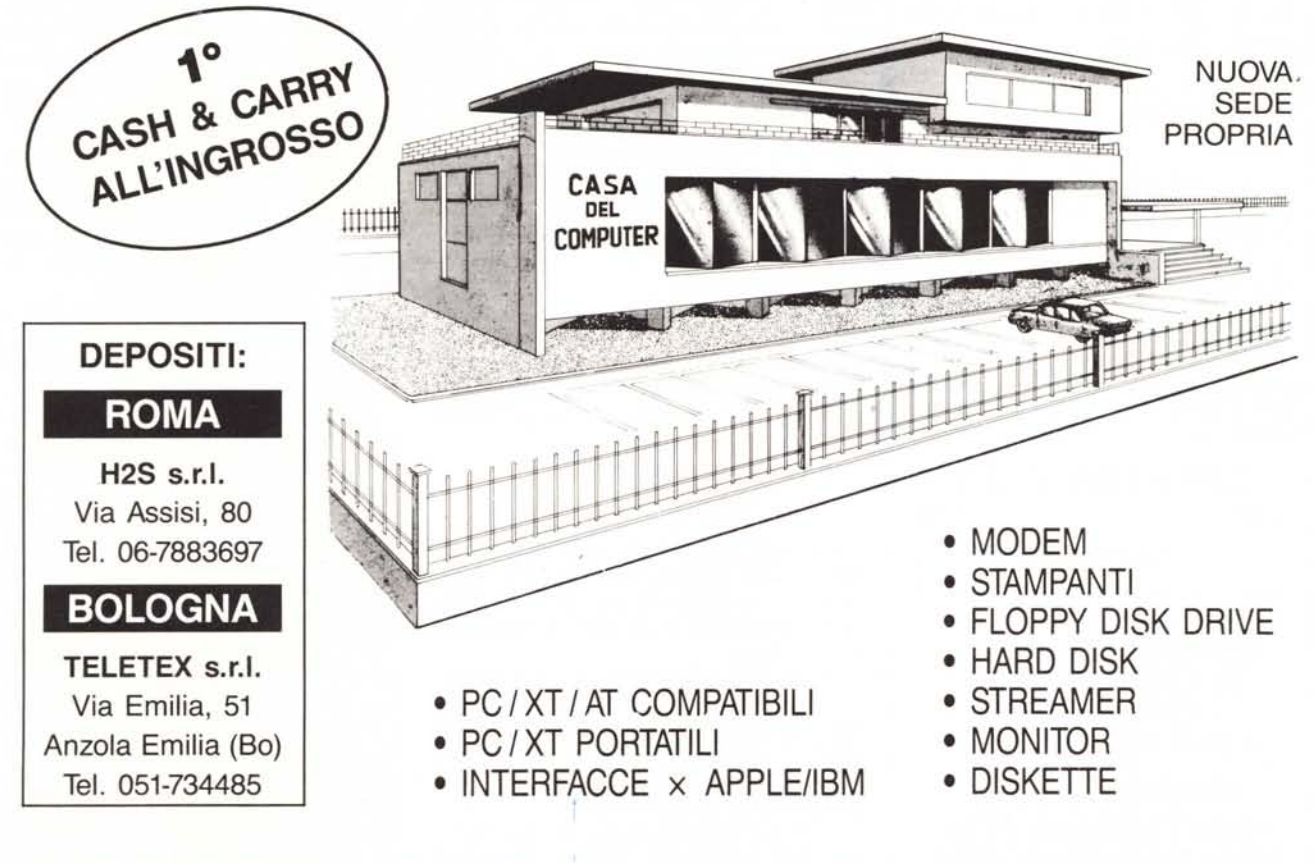

LA CASA DEL COMPUTER - VIA DELLA MISERICORDIA, 84 - 56025 PONTEDERA (PI) - Tel. 0587 - 212.312 (NUOVA SEDE) - VIA T. ROMAGNOLA, 63 - 56012 FORNACETIE (PI) - Tel. 0587 - 422.022

# **RICHIEDETECIIL CATALOGO E PREVENTIVI OGGI STESSO!!**

# armonia **armonia**

**importazione diretta**<br>
— — — — — — — — — — —

#### COMPUTER PERIFERICHE VIDEOCASSETTE - ACCESSORI

#### PC/XT TURBO

640K di memoria 2 disk drive giapponesi da 360K scheda grafica colore scheda Multi l/O con FDD controller 1 porta parallela - 2 seriali - orologio calendario

L.  $1.450.000 + 1VA$ 

#### PC/AT TURBO

640K base esp. a 1 Mb 1 Disck drive da 1.2 Mb NEC H.D. da 20 Mb con controller completo di schede

L.  $3.600.00 + IVA$ 

PC/XT BONDWELL

Portatile L. 2.900.000

H.D. 20 MB L. 750.000 + IVA

H.D. 30 MB L. 1.300.000 + IVA H.D. 40 MB L. 1.800.000 <sup>+</sup> IVA

offerte speciali

#### STAMPANTI

Commodore MPS 803 L. 420.000 Star Delta 10 160 cps 80 col. L. 450.000 Star Delta 15 160 cps 132 col. L. 630.000 Star Radix 15 200 cps 132 col. L. 730.000  $DICUTTTTC = U \cdot 4U$ 

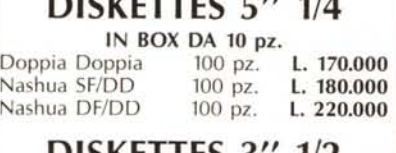

DISKETTES  $3^{\prime\prime}$  1/2 DF/DD 10 pz. L. 40.000

MOUSE Per C6A L. 80.000 PREZZI IVA COMPRESA

VENDITA ALL'INGROSSO DI TUTTI I PRODOTTI **COMMODORE** SCONTI PER RIVENDITORI

armonia snc Viale Carducci, 5/16 31015 Conegliano (TV) TeI. 0438/24918-32988

Secondo l'oramai ben nota regoletta, andiamo ora a vedere quali valori «d2» associerà ai suoi parametri interni, in base al comando impostato:

- «%0» sarà pari a «d2» e cioè proprio il nome del. batch-file da attivare

- «% l» varrà «o» in quanto è il primo parametro dopo il nome del batch da attivare

- «%2» varrà ancora «O» in quanto è il secondo parametro fornito all'attivazione del batch.

Con questi valori per i parametri interni, «d2» genererà l'insieme seguente di comandi:

echo Inserire il disco n.OOnel drive b: e pause label b: diskOO

 $dir b: >> dd.txt$ 

Innanzitutto troviamo il comando «echo» che, già lo sappiamo, permette di inviare in output su video quanto riportato nel resto della linea di comando: il bello è che se nella stringa da stampare su video compare un parametro, questo viene sostituito con il suo valore attuale, fatto questo che ci permette di avere sempre sul video il nome del dischetto da introdurre nell'unità "B:"

Il comando «pause» dunque permette al batch di attendere la pressione di un tasto qualunque per proseguire, onde permettere all'operatore di terminare l'operazione di inserimento del dischetto.

Il comando

label b:diskOO

come vedremo in seguito, parlando diffusamente del DOS 3.1, permette di associare al dischetto posto nell'unità "B:" l'etichetta «diskOO».

Il comando successivo

 $dir b: >> dd.txt$ 

consentirà dunque di effettuare la directory del disco posto in "B:" ottenendo l'output non già sul terminale video, ma bensì su di un file, posto sul drive «A:».

Sappiamo già infatti che il simbolo « > > » posto all'interno di un comando consente di dirigere l'output su di un file ed in particolare accodando ogni volta che deve scrivere a quanto già presente nel file stesso.

Compiuta dunque questa operazione, nel batch più interno troviamo l'importantissimo comando «exit», con il quale possiamo abbandonare il «livello di programmazione» attivato

con l'ultimo «command», per ritornare al programma chiamante, in questo caso il batch «d1».

Sappiamo inoltre che con questo comando «exit» viene resa disponibile la zona di memoria che era stata occupata dal file «command.com»: per i particolari della situazione consigliamo ai lettori di tenere sotto mano il numero precedente di MC nel quale abbiamo parlato abbondantemente dell'argomento.

Tornati dunque al batch «dl.bat», stiamo praticamente ancora all'interno del ciclo di «for», per cui rieseguiremo un'altra volta il batch «d2», questa volta con un nuovo valore per il parametro.

Solo dopo che avremo effettuato per sedici volte la chiamata del batch «d2», usciremo dal loop ed allora subito dopo troviamo anche qui un comando «exit», per mezzo del quale ritorniamo finalmente al batch principale.

Ma anche nel batch principale ci trovavamo all'interno di un loop di «for» per cui, fino a che non termina la lista di parametri tra parentesi, verrà di nuovo chiamato il batch «dI», per innescare una nuova sequenza di sedici chiamate al batch «d2».

Solo nel caso in cui, tornando a ritroso da «d1» verso il batch principale, avremo esaurito la lista dei sedici valori del parametro, allora il nostro batch terminerà del tutto, per... mancanza di ulteriori comandi.

Ciò ovviamente accade se avevamo disposizione esattamente 256 dischetti, con l'ultimo dei quali il batch termina automaticamente.

Nel caso invece di un numero di dischetti inferiore a 256, non appena arrivati all'ultimo non avremo altro da fare che interrompere il batch con un «Control-C» in risposta alla richiesta di pressione del tasto di RETURN.

Analogamente potremo fare in qualsiasi istante decidessimo di bloccare il batch, magari perché ci siamo stufati...

Un'ultima annotazione marginale riguarda il fatto che i dischetti da inserire nel drive "B:" e che vogliamo classificare, NON devono essere protetti da scrittura con l'apposita targhetta, in quanto altrimenti il comando «label» genererebbe un errore: al limite se non si vuole proprio cambiare l'etichetta di un certo dischetto, allora lo si protegge dalla scrittura e si «ignorerà» l'errore di cui sopra, segnalato dal solerte sistema operativo.

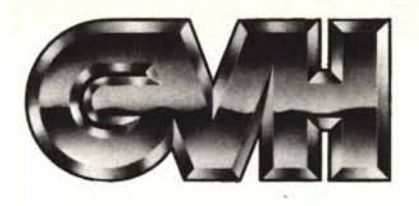

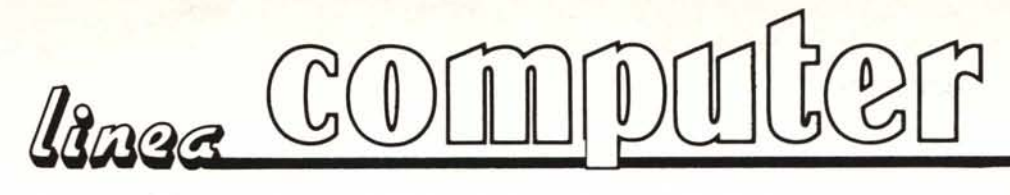

GVH - Via della Beverara, 39 - 40131 Bologna - Tel. 051/370687- 360526 - Telex 511375 GVH I

## COMPUTER **AT** COMPATIBILI

COMPAT

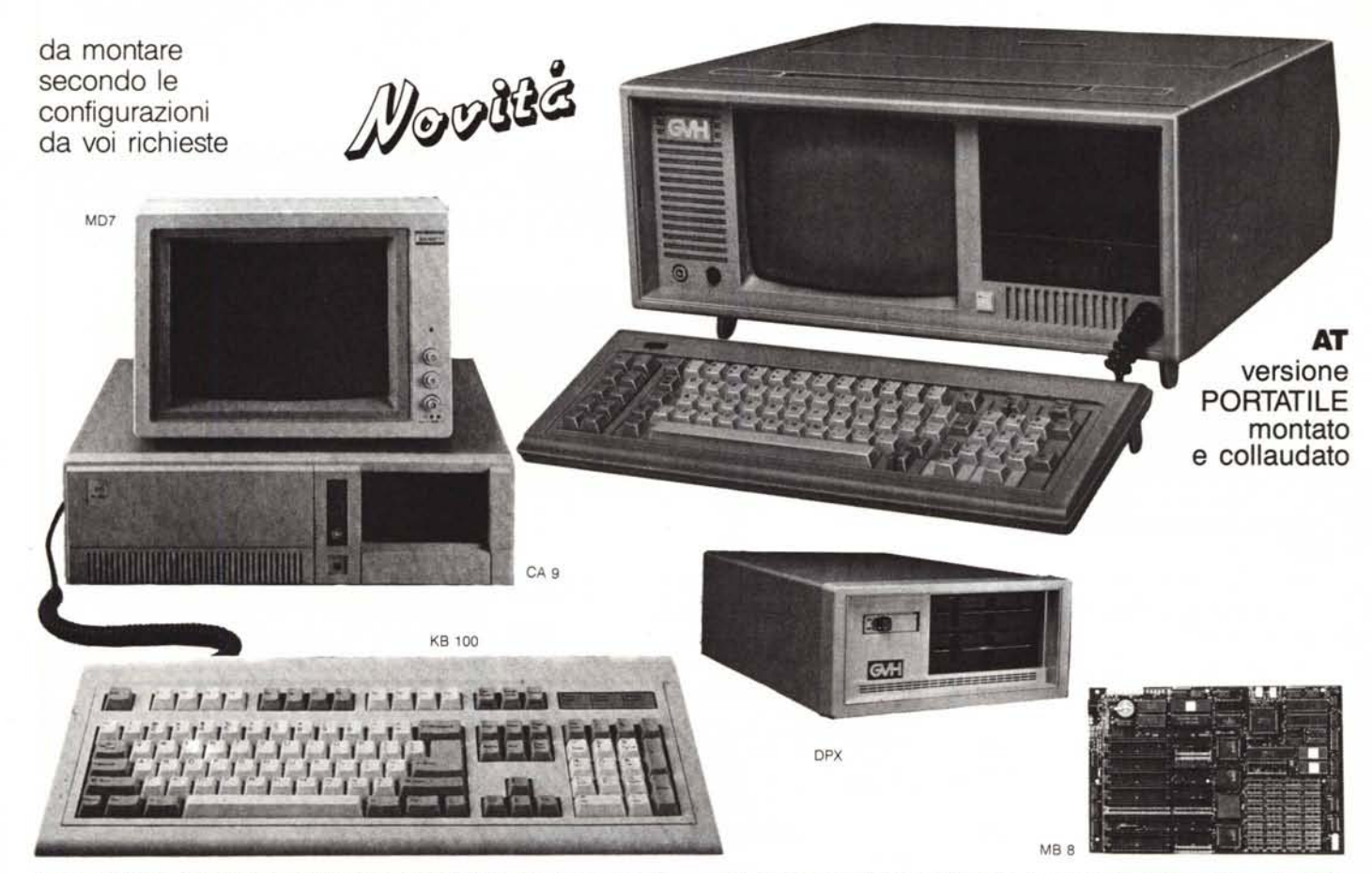

MB 8 - Scheda madre di tipo compatto (baby), Clock 6-8 Mc. Con 8 slot per card aggiuntive. Installate 512K RAM espandibili a 1024. L. 1.220.000

PS 8 - Alimentatore switch da 200 W di potenza. Ventola silenziosa. Ingresso 190±240Vca,40±100Hz. L. 180.000

CA 9 - Contenitore rinforzato colore chiaro. Frontale con: commutatore tastiera, turbo reset. Spazio frontale per due unità disco. Spazio interno per 4 unità disco. Coperchio a slitta. L. 145.000

KB 100 - Tastiera professionale estesa con 100 tasti. Feed back tattile. Kick sound. Cordone di collegamento estensibile. Regolazione dell'inclinazione.L. 180.000

CX 20 - Scheda grafica video monocromatica (Hercules) con connettore Standard RGB/TTL. Provvista anche di porta parallela per stampante. Risoluzione 720 x 348. L. 153.900

CX 25 - Scheda grafica video colori con connettore Standard RGB e connettore con uscita videocomposita adatta a monitor con ingresso video composito. Risoluzione 640 x 200 (bianco/nero) 320 x 200 (16 colori). Provvista di uscita per stampante parallela. L. 153.900

Chi desidera Il computer AT montato e collaudato deve aggiungere al costo dei pezzi singoli la cifra di L. 90.000.

DISTRIBUTORI ESClUSIVI DI ZONA: Acilia (Roma), ACILIA COMPUTER, Via G. Boldini 14-H<br>Avellino, ELCO s.a.s., Electronic & Computer, Via M. Capozzi 21<br>Bologna, BOTTEGA ELETTRONICA, Via Battistelli 6/C DISCOTECA OMNIA, Via Foligno 22/B Faenza (Ra), ELCOS, Via Naviglio 11 FOrli, PLAYER, Via F.lli Valpiani 61A Genova, COMPUTER PROGRAMS s.r.l., Via S. Chiara, 2·4 Milano, CRC ITALIA, Via Dario Papa 4/1

Modena, ELECTRONIC CENTER, Via Malagoli 36<br>Napoli, ADUEMME ELETT. s.a.s., Viale Augusto 122<br>Pertosa (SA), E.C. computer, Via Europa 40<br>Portici (NA), METEOR s.n.c., Via A. Diaz 97<br>Roma, APM SISTEM s.r.l., Viale Medaglie d'O

LH 8 - FLoppy disk driver da 1,2 M byte trazione diretta. Made in Japan.L. 270.000

CTRL - Controller Western Digita!. Scheda lunga. Può controllare 2 Hard Disk da 20 Mb e 2 floppy da 1,2 Mb. L. 375.000

HO 5126 - Hard Disk 20 M Byte. Tempo di accesso 65 mS. Made in Japan. Garanzia 1 anno. Senza controller. **L. 825.000** 

HD 40 VC - Kit comprendente controller e Hard Disk da 40 M byte e tempo di accesso 40 ms (Voice coil). Made in Japan. Garantiti 1 anno L. 2.050.000

COMP.-AT- Portatile AT compatibile cosi composto: Scheda madre 512 K esp. 1024. CLock 6-8 MHz. Alimentatore switch 200W. Contenitore plastico con interno metallico Monitor 9" ad alta risoluzione colore ambra. Scheda monocromatica ad alta risoluzione e uscita parallela. Tastiera 84 tasti. (Viene fornito senza floppy disk, controller Hard Disk). Montato e collaudato. **L. 2.490.000** 

OPX - Duplicatore analogico per disketti 5,25/360K. Permette di duplicare velocemente senza problemi. Alta affidabilità. Tempo di copia: 50 secondi.L. 1.590.000

M07 TVM - Monitor a colori da 14" per scheda EGA ad alta risoluzione (640x 350). Doppia frequenza di scansione : 15,75 KHz e 21,85 KHz/0,31 dop pitch. Schermo antiriflesso tubo a 90°. Alimentazione a 220 V 85W. Ingresso a 9 pin.L. 1.100.000

> CENTRI ASSISTENZA TECNICA: Bari, ADSERVICE s.n.c., Via De Samuele Cagnazzi 12/A, Tel. 080/34990<br>Bologna, GVH, Via Beverara 39, Tel. 051/370687<br>- TECNILAB, Via S. Croce 24, Tel. 051/236530<br>Forli, PLAYER, Via E.III Valpiani 6/A, Tel. 054/36300<br>Millano salerno, SACO ELETIRONICA, Via Maganario 65, Tel. *089/394901.*

Riparazioni entro 48 ore.

#### **VENDITA PER MASTERBIT CORRISPONDENZA**

## *STAR NL 10 GEM/N/160*

80 col. 160 cps bidirez. foglio sing. e cont. con interf. Centronics o IBM

1 555.000 con interf. Centronics e seriale ..........L. 645.000 con interf. SECUS per C64/128 ................... L. 685.000

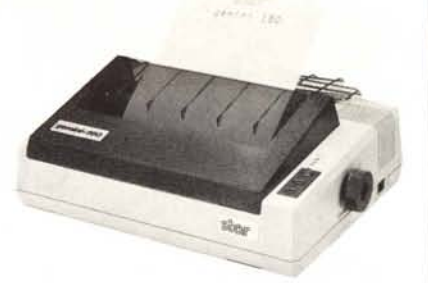

#### **QL SINCLAIR 128K** L. 429.000

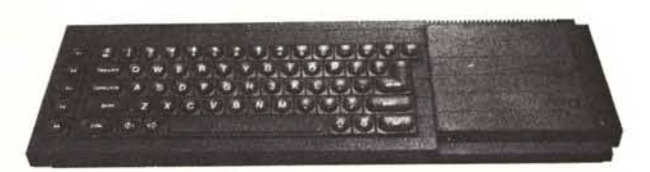

Ql versione JS con 2 microdrive. alimentatore. manuale in inglese. manuale in italiano, per la gestione dei 4 programmi, cavetti, 4 cartucce co<br>i quattro programmi gestionali. QUILL - ARCHIVE - EASEL - ABACUS una cartuccia con 6 giochi originali più un super copiatore per MDV e FlP.

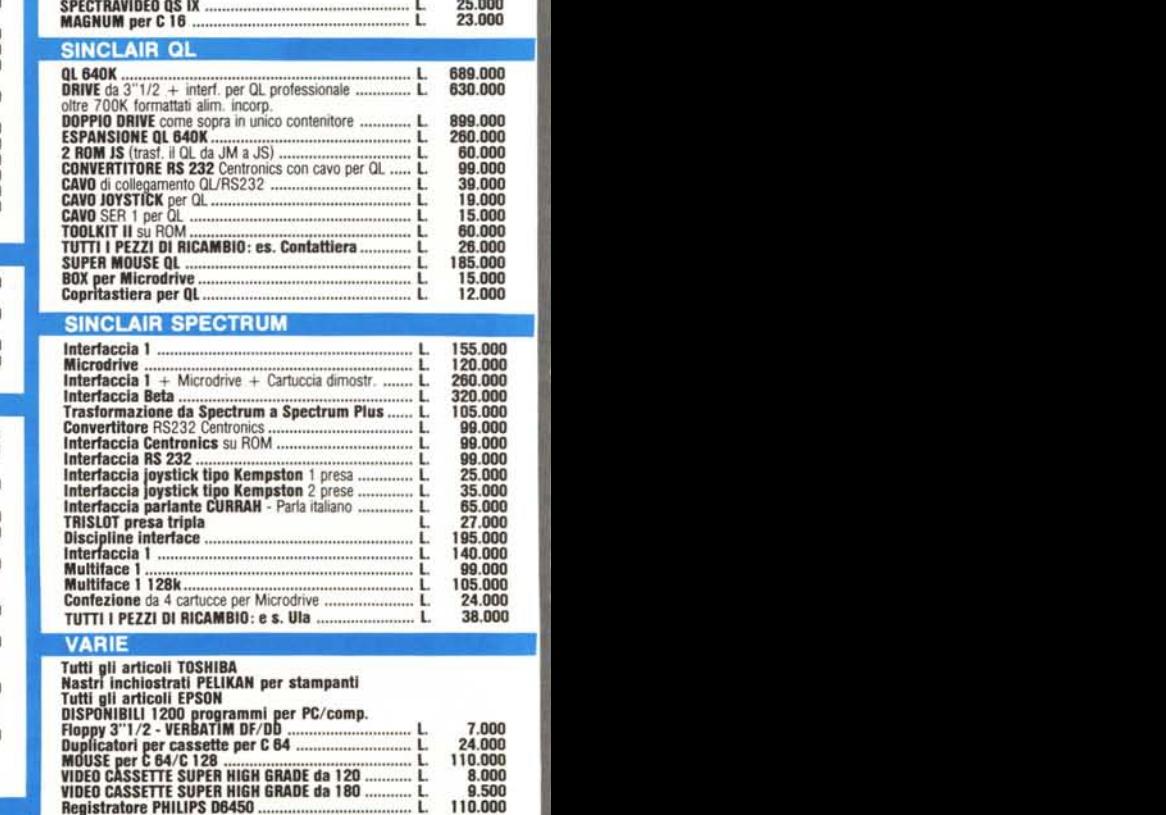

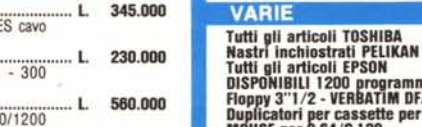

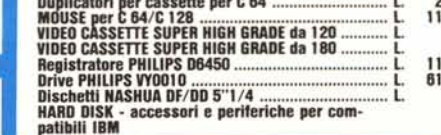

Garanzia 48H - La MASTERBIT si impegna a sostituire quegli articoli<br>riscontrati malfunzionanti entro 48 ore dal ricevimento, ogni artico-<br>lo è fornito di regolare garanzia.

610,000 2.60

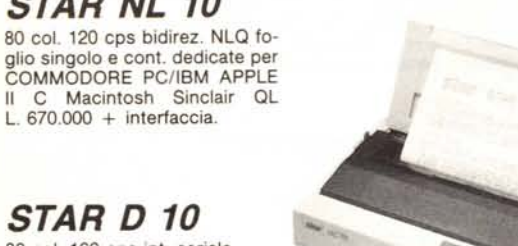

#### *STAR D 10* 80 col. 160 cps int. seriale

e parallela L.480.000.

#### *STAR D 15*

132 col. 160 cps int. seriale e parallela L. 700.000.

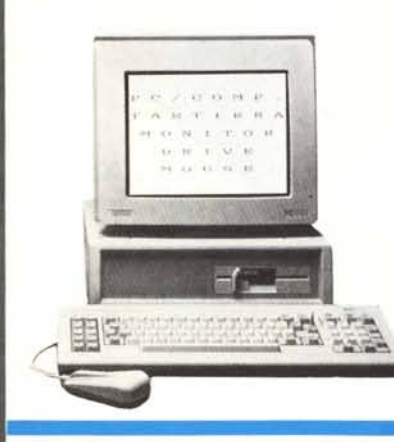

AMSTRAD PC/IBM Comp. 1512<br>80/86 - 8 MHz - 512K - Drive 360K - Monitor<br>- Intert. Parallela e Seriale - MS/DOS 3.2 GEM-<br>DESKTOP - GEMPAINT - Basic 2.

Tutto a L. 1.399.000<br>con IVA e trasporto, 6 mesi di garanzi

Varie versioni: 2 Drive - 1 Drive + 1 Hard 10 o 20 M - monitor colori

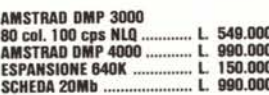

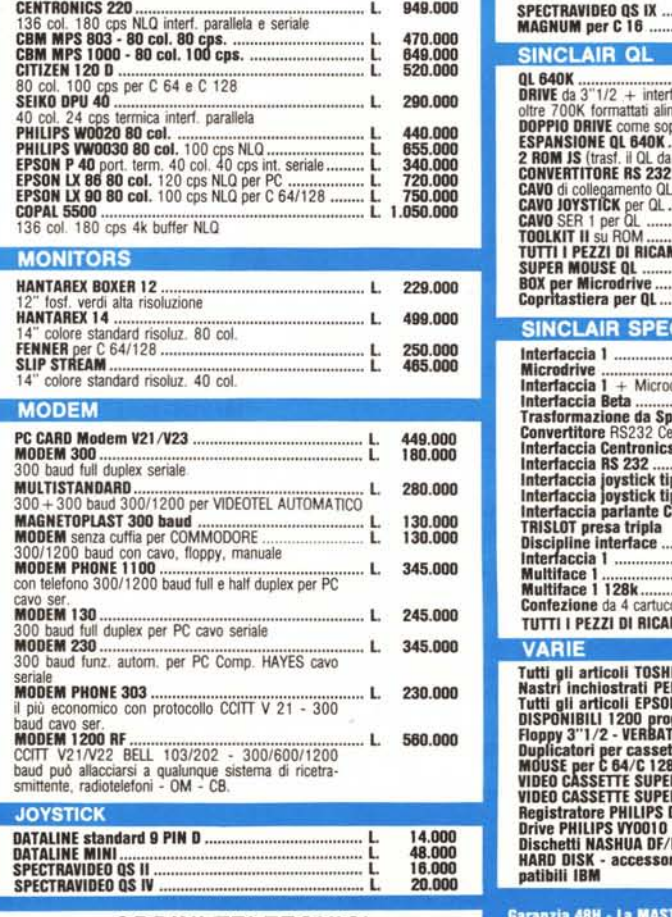

#### PC EXPRESS.....•.....•..•..•............................................ l. 1.765000 256K 1 drive da 360k scheda gratocol. scheda Hercules . PC WORD PROCESSORAMSTRAO 256K 1 drive 3" monitor stampante NlQ ............•....•..•.. l. 1.350.000 512K 2 drives 3" monitor stampante NlQ l. 1.595.000 Ql SINCLAIR .............................................•....•.......... L. 429 ODO SPECTRUM PLUS 46K ..•......................•....•..........•..... l. 260:000 allmen..mano In IOgl. ed in ital.. cavelti. 5 progr. super~atore SPE RUM 128K 2 cassette con giochi L. 349.000 SPECTRUM PLUS 2 126K ...................•...............•..•... l. 429.000 ~i~\~~~Ti~io~~~t~ ..~..!~~.~~~~~.~.~ ..~~~.~~~l. 1.950.000 ~S~n~~~dischedagrato col. scheda stamp.• monitor PHILlPS MSX 1 V& 8020 .......................................•..• L. 425 000 ~HILlPS MSX 2 NMS 6220 ..•..•...........•...................... l. 670:000 HILlPS MSX 2 con drive incorporato ...........•.............• L. 1.150.000 g:::ggORE 64 prima versocon registratore l. 43D.000 CO ORE64 seconda versonew L. 450.000 AMT&~~fJ02RKE. ~.~~.::::::::::::::::::::::::::::::::::::::::::::::::::::: t 2.GGG:GGg dnve 3 1/2 mOnitor col. garanzia italiana COMMOOORE12B D L. 1.250.000 128K dnve 5"t/4 sist. oper. italiano COMMOOORECI28 ...............................•.............•..• l ATARI <sup>520</sup> ST 512K mouse ..•..•................................ :: L 510.000 739.000 ATARI 520 STM 512K mouse modulatore TV ....... 799.000 **STAMPANTI** 320.000 SMITH CORONA........•.....•.......•................................. L. 440.000 ~~I~~~ ~~ ~~~~.~~~~~~ L. 80 col. 100 cps. semi~rafica int. seriale o parallela 8 MANNESMANNTAll MTBD+ L. O col. t 00 ~s bldlrez. IOter!. Centronics ... L. 549.000 MANNESMA N TALLY MT 80 PC L. 8 0 col. 120 cps bidirez. IBM/comp. MANNESMA N TAllY MT 85 ..•................•............... l. 849.000 80 col. 180 cps NLQ bidirez. interf. parallela o seriale IBM compatibili MANNE MANN TALLY MT 86 .................•.....•..•....•... l. 1.050.000

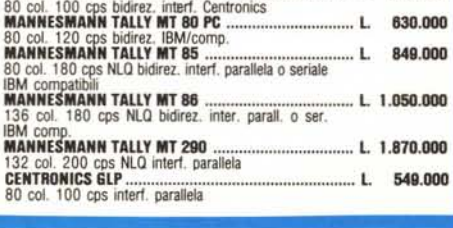

**AVVERTENZE** - Tutti i prezzi sono comprensivi di IVA e spese postali, per ordi-<br>ni inferiori alle 50.000 lire aggiungere L. 8.000 per contributo spese di spedi-<br>zione - pagamento contrassegno al ricevimento del pacco. (È telefonico). SCONTI QUANTITÀ.

#### ORDINI TELEFONICI ORE 8.30/20.30 - Te!. 06/5611251

**ASTERRIT Viale dei Romannoli 35 - 00121 OSTIA LIDO RM - CAS. POST. 3016** 

AMSTRAO IBM comp. conf. base l. 1.399.000 CONOORPC/Xl ..................•....•.................•....•.......... L. 1.950.000 640doppio ClOCK 2 drive scheda grafica o colore - mOnitor monoc. SISt.oper. MS OOS- tastiera italiana

**COMPUTERS**